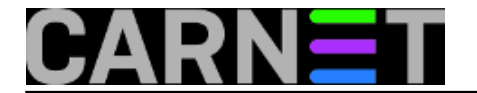

## **ATIME, CTIME, MTIME**

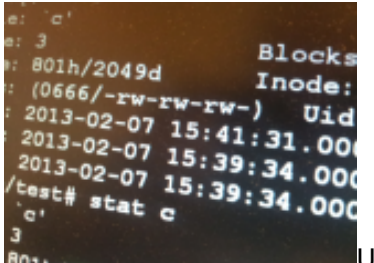

Ukoliko ste svoje probleme s backupom riješili preko (hvaljene) CARNetove 801 usluge sys.backup, vjerojatno ste u nekom trenutku dobili ovakvu poruku o greški:

Error: /var/mail/korisnik mtime changed during backup.

Promijenio se "mtime"? Aha, to je onaj "modification time", vjerojatno zato jer je korisniku stigao mail nakon što je backup već počeo. No, što je tu je, tu se ne može ništa. Ipak je to *live backup*, nakon početka kopiranja datotečni sustav se i dalje mijenja.

Radi se, dakle, o informativnoj poruci o kojoj ne treba previše razmišljati. Samo, što je sa vremenima **ctime** i **atime,** koja se također dodjeljuju svakoj datoteci? Atime ("access time") je vrijeme koje se zapisuje svaki put kada se pristupi datoteci, nekim editorom (vi, joe) ili preglednikom (more, less, cat...). Očigledno se vrijeme **atime** ne uzima u obzir za backupiranje, jer sadržaj datoteke može ostati u potpunosti isti. Čemu backupirati datoteku koja se uopće nije promijenila, iako joj je možda pristupano nakon izmjena?

Sasvim je drugačija situacija s vremenom "ctime". **Ctime nije "creation time",** odnosno vrijeme kreiranja! Ovo se vrijeme uopće ne zapisuje u strukturama datotečnog sustava na Linuxu, nego je **ctime** zapravo vrijeme promjene pripadajućeg **inodea**. Inode je podatkovna struktura na disku, odnosno metapodatak u kojem se nalaze svi podaci o datoteci (tko je vlasnik, koje su dozvole, veličina itd), osim imena i sadržaja datoteke.

Ljudskom načinu razmišljanja je zapravo vrlo zgodno zapamtiti: **atime** je *access time*, **ctime** je *creation time*, **mtime** je *modification time*. No, to **nije točno** za vrijeme **ctime**.

Ponovimo, **ctime** jest vrijeme promjene, **ali pripadajućeg inodea**, što se događa prilikom promjene bilo kojeg podatka unutar strukture. U moguće uzročnike promjene vremena ctime možemo uvrstiti promjenu vlasništva (naredbom **chown**) ili modusa datoteke (naredbom **chmod**).

Ovo ima za posljedicu da promjena vremena **ctime** ne povlači promjenu vremena **mtime**, ali obrnuto itekako vrijedi. Pomoću naredbe ls možemo vidjeti kako se ta vremena mijenjaju. (Možete rabiti i naredbu **stat**, koja je opisana u članku [http://sistemac.carnet.hr/node/731](https://sysportal.carnet.hr/node/731) [1])

Za probu, kreirane su tri prazne datoteke, a, b i c. Naredba **ls** *po defaultu* prikazuje vrijeme mtime, a s opcijom "-u" prikazuje vrijeme atime:

> ls -l -rw-r--r-- 1 korisnik users 0 Feb 4 13:19 a -rw-r--r-- 1 korisnik users 0 Feb 4 13:19 b -rw-r--r-- 1 korisnik users 0 Feb 4 13:19 c > ls -lu -rw-r--r-- 1 korisnik users 0 Feb 4 13:19 a -rw-r--r-- 1 korisnik users 0 Feb 4 13:19 b -rw-r--r-- 1 korisnik users 0 Feb 4 13:19 c > cat b

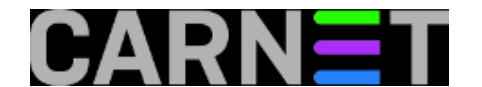

> ls -lu total 0 -rw-r--r-- 1 korisnik users 0 Feb 4 13:19 a -rw-r--r-- 1 korisnik users 0 Feb 4 13:21 b -rw-r--r-- 1 korisnik users 0 Feb 4 13:19 c

Vidimo da jednostavna uporaba naredbe **cat** mijenja vrijeme pristupa datoteci, dok ostale vrijednosti ostaju nepromijenjene.

Sada možemo pogledati kako će se vremena promijeniti kada promijenimo **ctime** (ctime naredba ls prikazuje ukoliko uključimo prekidač -c):

> chmod 666 c > ls -lu total 0 -rw-r--r-- 1 korisnik users 0 Feb 4 13:19 a -rw-r--r-- 1 korisnik users 0 Feb 4 13:21 b -rw-rw-rw- 1 korisnik users 0 Feb 4 13:19 c > ls -l -rw-r--r-- 1 korisnik users 0 Feb 4 13:19 a -rw-r--r-- 1 korisnik users 0 Feb 4 13:19 b -rw-rw-rw- 1 korisnik users 0 Feb 4 13:19 c > ls -lc -rw-r--r-- 1 korisnik users 0 Feb 4 13:19 a -rw-r--r-- 1 korisnik users 0 Feb 4 13:19 b -rw-rw-rw- 1 korisnik users 0 Feb 4 13:22 c

Vrijeme pristupa i modificiranja se na datoteci c nisu promijenili. Promijenjeno je samo vrijeme promjene inodea (**ctime**), kako smo i namjeravali.

Pogledajmo još što će se dogoditi kada izmijenimo samu datoteku c.

```
> echo 1 > c
> ls -lu
-rw-r--r-- 1 korisnik users 0 Feb 4 13:19 a
-rw-r--r-- 1 korisnik users 0 Feb 4 13:21 b
-rw-rw-rw- 1 korisnik users 2 Feb 4 13:19 c
> ls -1-rw-r--r-- 1 korisnik users 0 Feb 4 13:19 a
-rw-r--r-- 1 korisnik users 0 Feb 4 13:19 b
-rw-rw-rw- 1 korisnik users 2 Feb 4 13:44 c
> ls -lc-rw-r--r-- 1 korisnik users 0 Feb 4 13:19 a
-rw-r--r-- 1 korisnik users 0 Feb 4 13:19 b
-rw-rw-rw- 1 korisnik users 2 Feb 4 13:44 c
```
Kao što smo i očekivali, promjena sadržaja datoteke c (a time i vremena **mtime**), je prouzrokovalo i promjenu vremena **ctime** (jer su se promijenili podaci u strukturi inodea). Ono što je možda iznenađujuće je da se vrijeme pristupa (**atime**) nije promijenilo. Ovo je stoga što se vrijeme atime ažurira samo kod operacija čitanja, a vremena **ctime** i **mtime** samo kod operacija pisanja.

Ponašanje kod osvježavanja vremena pristupa se može promijeniti s opcijama "**noatime**",

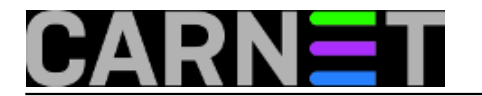

"**relatime**" i "**strictatime**". One se mogu upisati za svaku particiju posebno unutar datoteke /etc/fstab, ali se s njima u ovom članku nećemo baviti.

Kako te opcije mogu utjecati na performanse ulazno/izlaznih operacija, bit će zanimljivo obraditi i tu temu (pogotovo stoga što bi to značilo da bi neki programi mogli prestati raditi - npr. mutt, tmpwatch, neki programi za backup itd).

• [Logirajte](https://sysportal.carnet.hr/sysportallogin) [2] se za dodavanje komentara

pet, 2013-02-08 00:10 - Marko Jukić**Kuharice:** [Linux](https://sysportal.carnet.hr/taxonomy/term/17) [3] **Kategorije:** [Operacijski sustavi](https://sysportal.carnet.hr/taxonomy/term/26) [4] **Vote:** 5

Vaša ocjena: Nema Average: 5 (4 votes)

**Source URL:** https://sysportal.carnet.hr/node/1201

## **Links**

- [1] https://sysportal.carnet.hr/node/731
- [2] https://sysportal.carnet.hr/sysportallogin
- [3] https://sysportal.carnet.hr/taxonomy/term/17
- [4] https://sysportal.carnet.hr/taxonomy/term/26